## response to pain

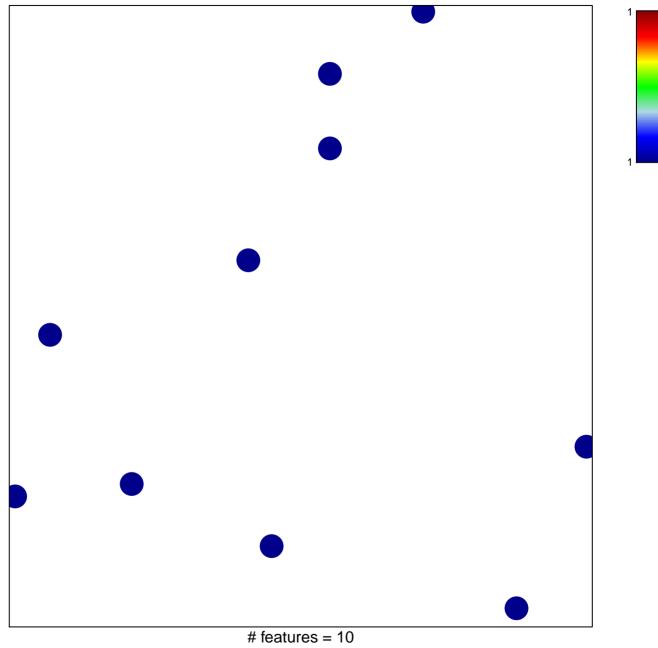

chi-square p = 0.85

## response to pain

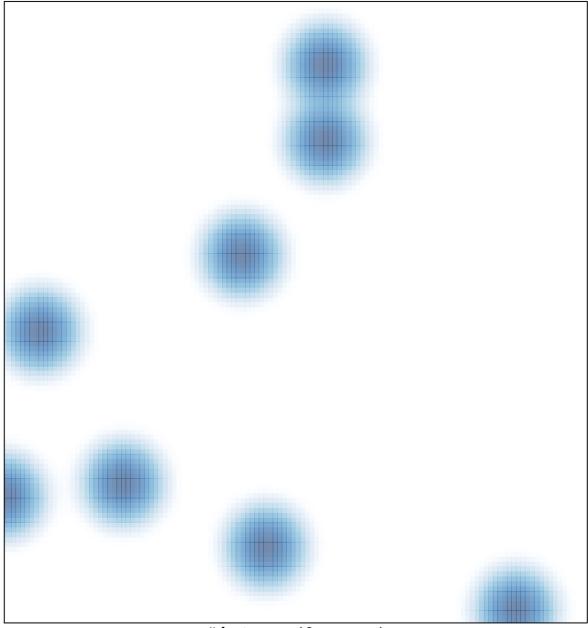

# features = 10, max = 1